# Proposta de Tecnologia para Controle de Velocidade de PIGs Instrumentados

C. G. Pereira, R. R. G de Oliveira, G. F. de Lima, A. O. Salazar, A. L. Maitelli and F. A. O. Fontes

*Abstract—* **This paper presents a technology for speed control of smart PIGs. As the speed of this tool is directly related to the different pressure, it has been proposed a valve to controlling the gas flow through the PIG body to control the pressure and therefore velocity. Experimental tests were performed with a prototype and verified the dramatic drop in pressure with a hole. Was also performed mathematical modeling and computer simulation with a Fuzzy controller and checked the system response in presence of disturbance and non-linearity.**

*Keywords—* **Bypass valve, Velocity Control, PIG, Fuzzy control, .**

# I. INTRODUÇÃO

IGs instrumentados é a tecnologia mais utilizada na **P**IGs instrumentados é a tecnologia mais utilizada na indústria de petróleo e gás para realizar inspeção em dutos. A crescente demanda por gás natural tem feito com que as operadoras investissem cada vez mais em operações de inspeção, com a finalidade de obter dados para subsidiar as decisões quanto à necessidade de ações preventivas ou corretivas no duto, conforme a situação.

Os PIGs instrumentados mais utilizados na indústria são o MFL, como mostrado na Figura 1, e o Palito. Ambos possuem sensores que captam, na parede do duto, defeitos como: tricas, corrosão, soldas, defeitos de fabricação, amassamentos, etc. Possuem ainda um preciso sistema de localização que registra a posição dos defeitos encontrados ao longo da operação.

Essa tecnologia de inspeção tem sido cada vez mais pesquisada com o objetivo de melhorar a qualidade da operação, tendo em vista os grandes problemas enfrentados na mesma que dificultam a coleta segura de dados pelos sensores.

Um dos maiores desafios é manter o PIG em uma velocidade constante e dentro de uma faixa pré-estabelecida, pois os sensores operam de forma segura e confiável quando o PIG mantém sua velocidade baixa. Várias perturbações podem alterar a velocidade do PIG, interferindo na qualidade dos dados coletados, dentre elas, estão: inclinações verticais, que

l

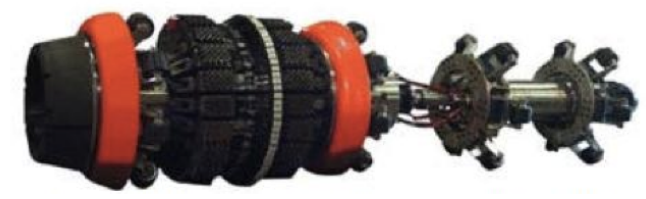

Figura 1. PIG MFL.

podem aumentar significantemente a velocidade do PIG, como por exemplo uma descida; soldas, que podem obstruir o PIG, acumulando a pressão à montante do mesmo até o ponto em que a grande força exercida por essa pressão vence a força oposta de atrito exercida pela solda e o PIG dispara com uma velocidade muito alta, podendo danificar a estrutura do PIG e até mesmo do duto.

Dessa forma, esse trabalho expõe um estudo e proposta para controle de velocidade de PIGs utilizando uma válvula by-pass para controlar o fluxo de gás que passa através do corpo do PIG, controlando assim o diferencial de pressão no mesmo, permitindo que a velocidade seja mantida numa faixa desejável. É proposto nesse trabalho, uma geometria de válvula para ser acoplada ao PIG, o qual foram realizados testes experimentais para verificar a queda de pressão que a mesma causaria. Foram realizadas, também, simulações com um modelo matemático levantado e um controlador inteligente Fuzzy desenvolvido, verificando sua resposta em meio à perturbações e não linearidades.

## II. MODELAGEM MATEMÁTICA E PROPOSTA DE CONTROLE

Neste capítulo é mostrado o estudo teórico realizado que compreende a modelagem matemática do sistema que é composto pelo PIG com uma válvula by-pass acoplada e a proposta de um controlador inteligente Fuzzy.

#### *A. O movimento do PIG:*

.

A dinâmica do movimento do PIG é baseada na segunda lei de Newton, que descreve os corpos em movimento. O balanço de forças é mostrado na Figura 2.

C. G. Pereira, Universidade Federal do Rio Grande do Norte (UFRN), R. R. G de Oliveira, Universidade Federal do Rio Grande do Norte (UFRN), Natal, Rio Grande do Norte, Brasil, ralyson@hotmail.com.br

G. F. de Lima, Universidade Federal do Rio Grande do Norte (UFRN), Natal, Rio Grande do Norte, Brasil, gustavoflima@msn.com

A. O. Salazar, Universidade Federal do Rio Grande do Norte (UFRN), Natal, Rio Grande do Norte, Brasil, andres@dca.ufrn.br

A. L. Maitelli, Universidade Federal do Rio Grande do Norte (UFRN), Natal, Rio Grande do Norte, Brasil, maitelli@dca.ufrn.br

F. A. O. Fontes, Universidade Federal do Rio Grande do Norte (UFRN), Natal, Rio Grande do Norte, Brasil, franciscofontes@uol.com.br

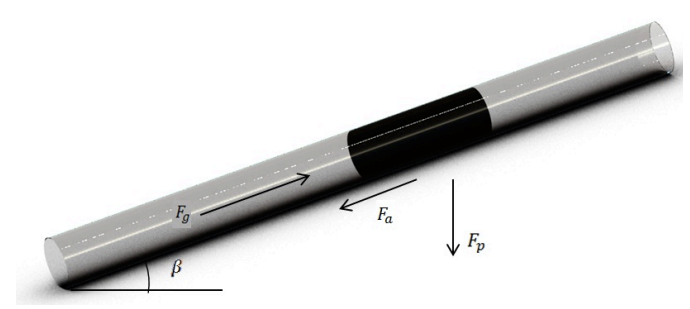

Figura 2. Balanço de forças que agem no PIG.

Onde,

 $F_a$  é a força exercida pelo diferencial de pressão, que move o PIG.

 $F_a$  é a força de atrito entre o PIG e a parede do duto.

 $F_p$  é a força peso que age quando o duto tem inclinação vertical.

 $\beta$  é o ângulo de inclinação do duto.

Estas forças estão relacionadas, segundo a Segunda Lei de Newton, da seguinte forma:

$$
M. a = F_g + F_a + F_p \tag{1}
$$

$$
F_g = \Delta P. A \tag{2}
$$
\n
$$
F = R \cdot n + F \tag{3}
$$

$$
F_a - B \cdot V + F_s \tag{3}
$$
  
\n
$$
F_p = M \cdot g \cdot \sin(\beta) \tag{4}
$$

Das equações de  $(1)$  à  $(5)$ , tem-se que: *M* é a massa do PIG; a é a sua aceleração;  $\Delta P$  é o diferencial de pressão no PIG; A é área do PIG á qual é exercida a pressão do gás; B é o coeficiente de atrito viscoso;  $v$  é a velocidade do PIG;  $F_s$  é o atrito seco;  $q$  é a acelereção da gravidade.

Com o objetivo de se obter o modelo linear do sistema, desconsidera-se inicialmente o atrito seco e a força peso, que serão modelados posteriormente para analise de seus efeitos no sistema. Dessa forma, tem-se que:

$$
M. a = (P_1 - P_2). A + B. v \tag{5}
$$

Para a equação (5) ficar em função da velocidade do PIG, substiti-se a aceleração *a* por  $\frac{dv}{dt}$ . Realizando a transformada de Laplace, considerando as condições iniciais iguais a zero, obtém-se a função de transferencia do sistema, como mostrado em (6).

$$
\frac{V(s)}{F(s)} = \frac{1}{M \cdot s + B} \tag{6}
$$

Onde a entrada é a força que move o PIG, causada pelo diferencial de pressão e a saída é a velocidade do mesmo.

# *B. O diferencial de Pressão:*

O diferencial de pressão foi modelado a partir de experimentos em bancada de testes em bancada de testes. A equação linearizada da pressão em função da abertura da válvula é dada por (7).

$$
\Delta P = 19382890.88(A) + 156811.3 \tag{7}
$$

#### *C. A válvula Bypass:*

Na Figura 3 é mostrada um esquema da válvula proposta.

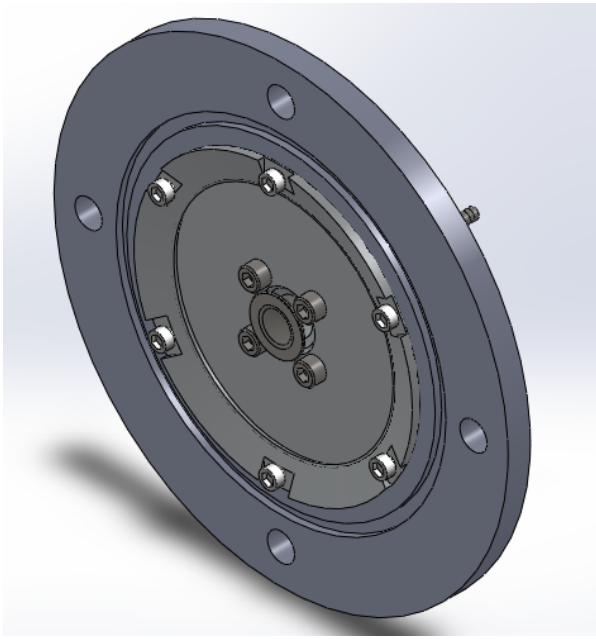

Figura 3. Modelo CAD da Válvula Proposta

A válvula proposta é composta por um orifício que será atuado de forma liga/desliga.

#### *D. Estratégia de Controle:*

A estratégia de controle desenvolvida visa modular a abertura da válvula liga/desliga de forma a obter um diferencial de pressão que garante a velocidade desejada. A ideia é similar à modulação por largura de pulso PWM (*Pulse-Width Modulation),* onde consegue-se um valor médio final com a duração do pulso alto e baixo.

No presente trabalho, um algoritmo Fuzzy foi desenvolvido com o objetivo de calcular o valor da porcentagem de abertura da válvula, tendo como entradas do controle o erro e a derivada do erro. Com esta porcentagem de abertura, gera-se os pulsos equivalentes, ou seja, a duração que a válvula estará aberta e fechada dentro de um intervalo de tempo.

O controlador Fuzzy é do tipo Mandani e possui como entradas o erro e a derivada do erro e como saída a porcentagem da área a ser aberta. Para o erro foram utilizadas

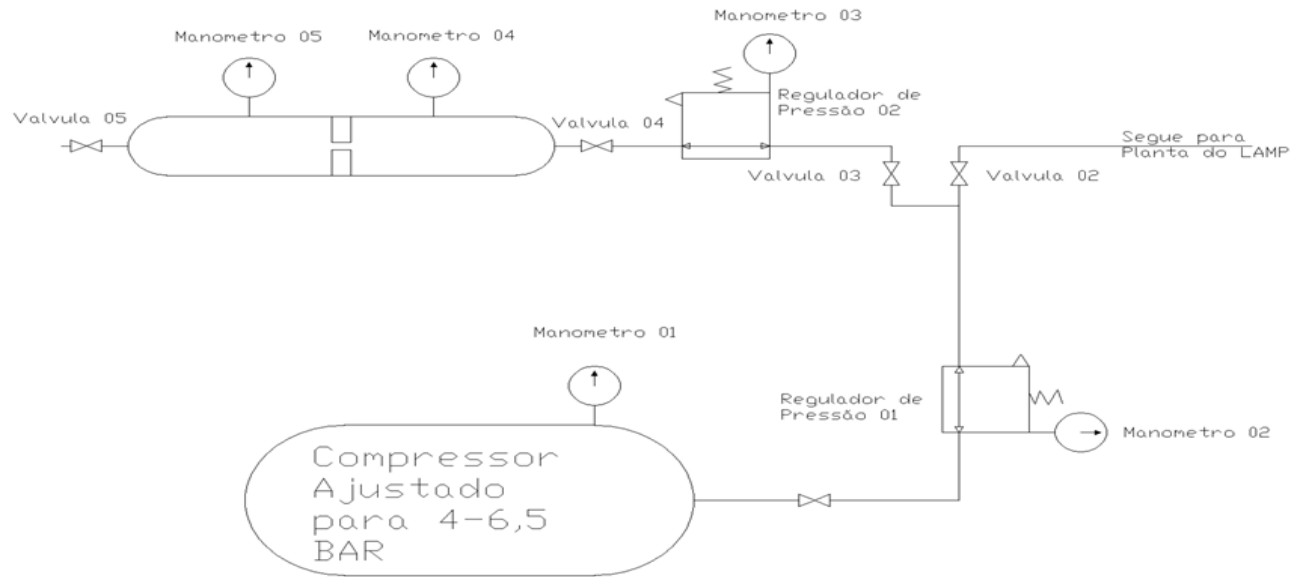

Figura 3. Modelo CAD da Válvula Proposta

5 funções de pertinência e para a derivada do erro 3 funções de pertinência. Já para a saída, foram utilizadas 5 funções de pertinência. Nas Tabelas I, II e III, são mostrados os parâmetros das funções de pertinência.

Para a geração da base de regras, foram combinadas todas as funções de pertinência de entrada, rendendo um total de 9 possibilidades.

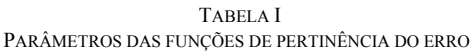

| ERRO            | PARÂMETROS                 |  |  |
|-----------------|----------------------------|--|--|
| <b>NEGATIVO</b> | $(-INF; -0.5; -0.3; -0.1)$ |  |  |
| <b>ZERO</b>     | $(-0.2,-0.05;0.05;0.2)$    |  |  |
| <b>POSITIVO</b> | $(0.1; 0.3; 0.5;$ INF)     |  |  |

TABELA II PARÂMETROS DAS FUNÇÕES DE PERTINÊNCIA DA DERIVADA DO ERRO

| <b>ERRO</b>     | <b>PARÂMETROS</b>             |  |  |
|-----------------|-------------------------------|--|--|
| <b>NEGATIVO</b> | $(-INF; -0.7; -0.6; -0.2)$    |  |  |
| ZERO            | $(-0.6; 0; 0.6)$              |  |  |
| <b>POSITIVO</b> | $(0.2; 0.6; 0.7; \text{INF})$ |  |  |

TABELA III PARÂMETROS DAS FUNÇÕES DE PERTINÊNCIA DA ÁREA

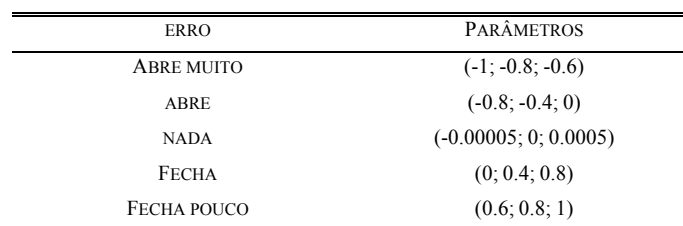

## TABELA IV MAPA DE REGRAS FUZZY

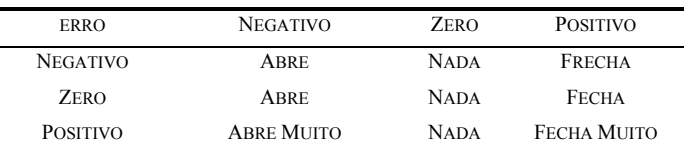

# III. TESTES EXPERIMENTAIS COM VÁLVULA PROPOSTA

Este capítulo visa relatar os passos desenvueltos para a concepção e montagem de uma bancada de ensaios para perdas de carga em orificio restrito.

# *A. Concepção do Ensaio:*

A característica da razão vazão/perda de pressão de elementos restritores do tipo orifício é normalmente deduzida da equação ideal de energia (equação de Bernoulli) e, em seguida, corrigida para as perdas, normalmente por meio de testes experimentais. Em controle de sistemas fluidomecânicos, as respostas dadas pelos elementos em escoamento estão intrinsecamente ligadas a esta razão. Assim, com o objetivo de controlar a vazão (e consequentemente a velocidade) de PIGs instrumentados, foi desenvolvido uma bancada montada com um esquema de orifícios restritores dispostos em arranjo coaxial. Esta configuração permite uma maior facilidade de controle e estabilização do ajuste de vazão, com consequente resposta nas quedas de pressão entre à montante e à jusante da restrição. Além disso, um arranjo de obturadores minimizam os efeitos de choques dinâmicos no momento da formação da *vena contracta*. Para definição de coeficientes de vazão (Cv), foi montada uma bancada para realização de ensaios, composta por um duto de quatro polegadas de diâmetro interno, uma conjunto de obturadores em uma placa dispostos em arranjo e medidores de pressão para verificação de perda de carga. A linha foi pressurizada, e com base nas coletas de quedas de pressão foi possível traçar uma curva que caracterize o coeficiente de vazão da futura válvula de controle. O sistema foi modelado em CAD e posteriormente foi construído e montado nas instalações do LAMP. O esquema da planta montada é mostrado na Figura 3.

# *A. Definição do Cv e Cálculo de Desaceleração do PIG:*

Cada tipo de atuador da válvula tem uma característica de vazão, a qual descreve a relação entre o Cv da válvula e a sua abertura. A vazão passando pela válvula não é só afetada pela característica da válvula, mas também pela perda de carga através dela. Sendo assim, foram necessários medições de vazão (Q) e perda de carga (ΔP) ao longo do ensaio, para posteriormente definir o Cv adequado e consequentemente a área de abertura necessária no nosso obturador para que ocorra redução de velocidades no PIG. Para o Cv da válvula, usamos a seguinte equação:

$$
Cv = \frac{47,2 \times Q}{\sqrt{\Delta P \times (P1 + P2) \times p}}
$$

onde:

Cv = é o coeficiente de vazão para válvula

 $p =$  densidade relativa do gás em relação ao ar (0 Kgf/cm2 g  $e$  0 $^{\circ}$  F)

Q = Vazão

ΔP = Diferença de pressão ou perda de carga

P1 = pressão a montante da restrição

P2 = pressão a jusante da restrição

O ensaio foi feito com base nos seguintes parâmetros:

- Duto de Øint: 100mm
- Pressões empregadas no manômetro 03(Pe):
- o 2 BAR
- o 3 BAR

 $O$  3.5 BAR

Diâmetro aberto no ensaio:  $\varnothing$  = 2,5mm

## IV. RESULTADOS

Os resultados serão apresentados em duas etapas: a simulação computacional e os resultados experimentais.

## *A. Simulações*

As simulações realizadas com o modelo proposto tem parâmetros mostrados na Tabela X.

TABELA IV PARÂMETROS DA SIMULAÇÃO

| PARÂMETRO | <b>VALOR</b>          |  |  |
|-----------|-----------------------|--|--|
| М         | 80 KG                 |  |  |
| B         | 900 N.S/M             |  |  |
| AT        | 0.0081 M <sup>2</sup> |  |  |
| FS        | 450N                  |  |  |

Foi modelada uma perturbação que equivale à inclinação vertical no duto, como mostra a Figura 4.

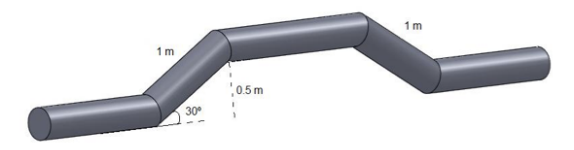

Figura 4. Esquema do duto modelado na simulação computacional.

A velocidade escolhida como referência foi de 2.3 m/s. Nas Figuras 5 e 6 são mostrados a resposta da velocidade e atuação da válvula.

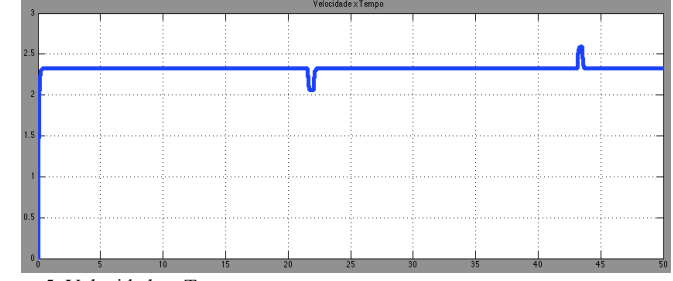

Figura 5. Velocidade x Tempo

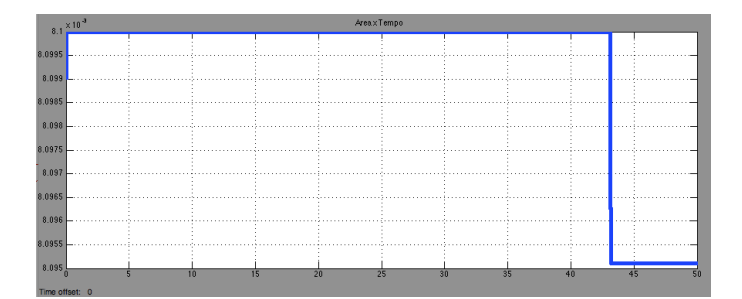

Figura 6. Área x Tempo

#### *B. Experimental*

O ensaio foi feito com base nos seguintes parâmetros:

• Duto de Øint: 100mm

- Pressões empregadas no manômetro 03 (Pe):
- $O<sub>2</sub> BAR$
- o 3 BAR
- $O$  3.5 BAR
- Diâmetro aberto no ensaio:  $\varnothing$  = 2,5mm

O ensaio nos permitiu levantar os seguintes dados:

TABELA V RESULTADOS DOS EXPERIMENTOS

| PE.  | <b>PM</b> | P.J  | PIC  | <b>PTC</b> | T     | Q      | $\Delta P$ | CV       |
|------|-----------|------|------|------------|-------|--------|------------|----------|
| 3,00 | 2,90      | 2,80 | 6.10 | 5,90       | 30,00 | 0,0020 | 0,10       | 0,387284 |
| 3,00 | 2,90      | 2,60 | 6,10 | 5,70       | 30,00 | 0,0040 | 0,30       | 0,45312  |
| 3,00 | 2,90      | 2.40 | 5,70 | 5,20       | 30,00 | 0,0050 | 0.50       | 0,444701 |
| 3,00 | 2,80      | 2,20 | 5,70 | 5,10       | 30,00 | 0,0060 | 0,60       | 0,497475 |
| 3,00 | 2,80      | 2,00 | 5,30 | 4,60       | 30,00 | 0,0070 | 0,80       | 0,509968 |
| 3,00 | 2,70      | 1,80 | 5,80 | 5,00       | 30,00 | 0,0080 | 0,90       | 0,562026 |
| 3,00 | 2,60      | 1,60 | 5,60 | 4,70       | 30,00 | 0,0090 | 1,00       | 0,614174 |
| 3,00 | 2,60      | 1,40 | 6.10 | 5,10       | 30,00 | 0,0100 | 1,20       | 0.633254 |

A placa com múltiplos orifícios estava com um único obturador aberto, com diâmetro de 2,5mm .A pressão de entrada (Pe) foi fixada e lida no manômetro 03, conforme descrito na figura 1. Com o sistema estanque, esta pressão era a mesma lida para os manômetros 04 e 05. Quando a válvula 05 era aberta, podíamos ajustar a pressão a jusante da placa(Pj). Este valor era lido juntamente com a pressão a montante(Pm) da placa, e assim podíamos medir a diferença de pressão. Tudo isso em um intervalo de tempo pré determinado(60 segundos). Como o volume do reservatório é conhecido e neste intervalo de tempo podíamos obter a queda de pressão no reservatório(manômetro 01), então foi possível obtermos a vazão neste intervalo de tempo. Finalmente aplicarmos os valores na equação e geramos uma tabela com valores para Cv da válvula.

Com o calculo Cv em mãos, foi possível fazer um simples modelo matemático que represente o deslocamento e velocidade do PIG. Para isso, algumas considerações foram feitas:

- Nossa bancada foi feita para ensaiar um PIG com 0,1 m de diâmetro
- Nosso PIG viajará a uma velocidade de 2 m/s, com nossa válvula fechada.
- Consideramos uma pressão de trabalho de 3 BAR.

Assim, partindo da equação ideal de energia:

• 
$$
P_1 + \frac{1}{2}pV_1^2 = P_2 + \frac{1}{2}pV_2^2
$$
  
\n•  $Q = V_1 \times A = V_2 \times A$ 

- Considerando que o a velocidade do pig é a mesma velocidade do fluido(quando a válvula estiver fechada), então podemos expressar a velocidade do PIG desta forma
- $V_{Pig} = \frac{Q_f}{A_f}$
- Se subtrairmos desta vazão  $Q_f$  a vazão provocada pela abertura do restritor(2,5 mm) temos:

• 
$$
V_{Pig} = \frac{Q_f - Q_a}{A_f - A_a}
$$

- Onde:
- $Q_f$  = Vazão de ar para se alcançar a velocidade de referencia (2 m/s)
- $Q_a$  = Vazão com o restritor aberto
	- $A_f$  = Área do PIG com a válvula fechada
- $A_a = \text{Area}$  do obturador
- Aplicando as equações, chegamos aos seguintes resultados

TABELA V RESULTADOS DOS EXPERIMENTOS

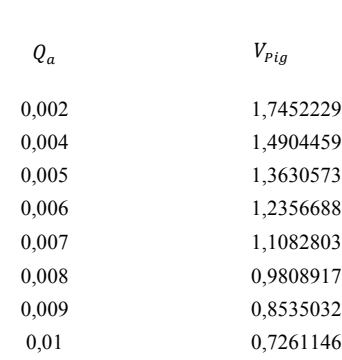

Onde nota-se que com uma perda de carga de 1,2 bar houve uma redução de velocidade de 2 m/s para 0,72 m/s.

## V. CONCLUSÕES

Neste trabalho foi apresentada uma proposta para controle de velocidade de PIGs instrumentados. Os resultados da simulação computacional comprovaram o sucesso do controle projetado. O mesmo manteve a velocidade do PIG constante e em meio a perturbações, como uma inclinação vertical, que interfere na velocidade da ferramenta, o controle agiu de forma a mantê-lo na velocidade desejada.

Foi apresentada também uma proposta de válvula para controlar o fluxo de gás através do PIG para que o diferencial de pressão fosse também controlado e, consequentemente, a velocidade. Nos resultados, pode-se perceber uma queda significativa de pressão com a abertura do orifício. Foi adotado um método para calcular a velocidade do PIG e com ele foi exposto o quanto a velocidade do PIG diminuiu com a abertura do orifício, comprovando, assim, o sucesso do protótipo proposto Foi, também, calculado o coeficiente de vazão da válvula.

#### REFERÊNCIAS

- [1] NGUYEN, T. T.; YO0, H. R.; RHO, Y. W.; KIM, S. B.; 2001, Pusan, Korea. Speed Control of PIG using bypass flow in natural gas pipeline. Pusan: Isie, 2001.
- [2] C. G. Pereira, "Estudo e Simulação de um Sistema de Controle de Velocidade de PIGs", Trabalho de Conclusão de Curso, UFRN, 2012.
- [3] GARCIA, Claudio. Modelagem e Simulação de Processos Industriais e de Sistemas Eletromecânicos. São Paulo: Editora da Universidade de São Paulo, 1997. 466 p.
- [4] SHAW, Ian S.; SIMÕES, Marcelo Godoy. Controle E Modelagem Fuzzy. São Paulo: Editora Edgard Blucher Ltda, 1999. 165 p.
- [5] HOSSEINALIPOUR, S.M.; KHALILI, A. Z.; SALIMI, A., 2007, Crown Plaza, Gold Coast, Australia. Numerical Simulation of Pig Motion through Gas Pipelines. Crown Plaza: Australasian Fluid Mechanics Conference, 2007.
- [6] HOSSEINALIPOUR, S.M.; KHALILI, A. Z.; SALIMI, A., 2009, Pittsburg, Pennsylvania. Dynamics of PIG Motion in Gas Pipelines. Pittsburg: Aga – Operations Conference & Biennial Exhibition, 2009.
- [7] SILVA, C. R. S; PEREIRA, C. G.; SILVA, P. L. B.; SALAZAR, A. O.; MAITELLI, A. L.; MAITELLI, C. W. S. DE P., 2012, Rio de Janeiro. Desenvolvimento de Tecnologia de Controle de Velocidade para PIGs. Rio de Janeiro: Rio Oil & Gas, 2012. 10 p
- [8] PEREIRA, C. G.; SALAZAR, A. O.; MAITELLI, A. L. 2013, Rio Grande-RS. Estudo e Simulação de Tecnologia para Controle de Velocidade de PIGs Utilizando Lógica Fuzzy. Rio de Janeiro: Rio Oil